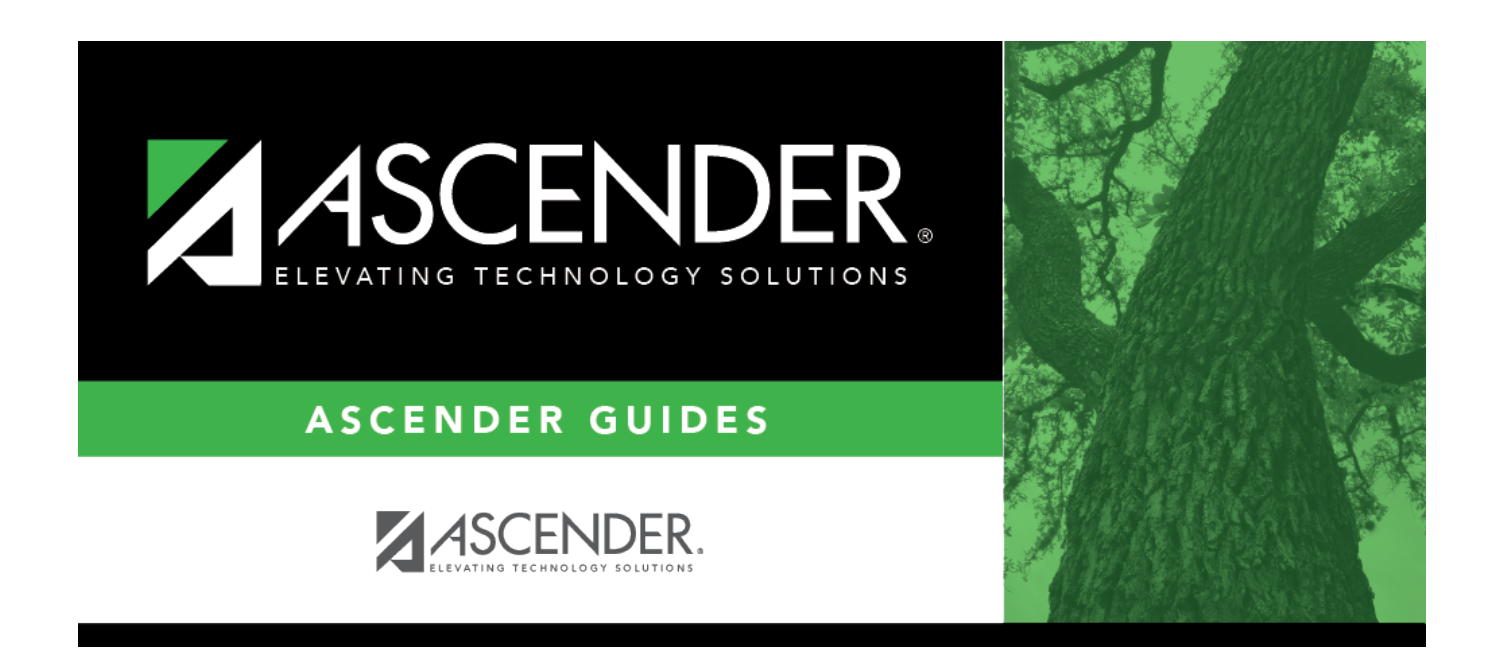

## **health\_screening\_hearing\_exam**

## **Table of Contents**

## Student

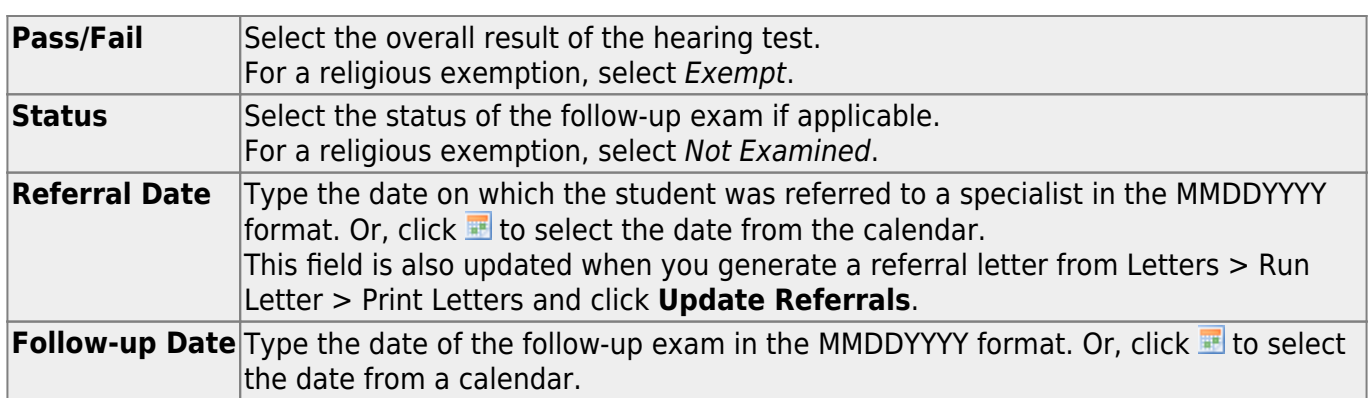

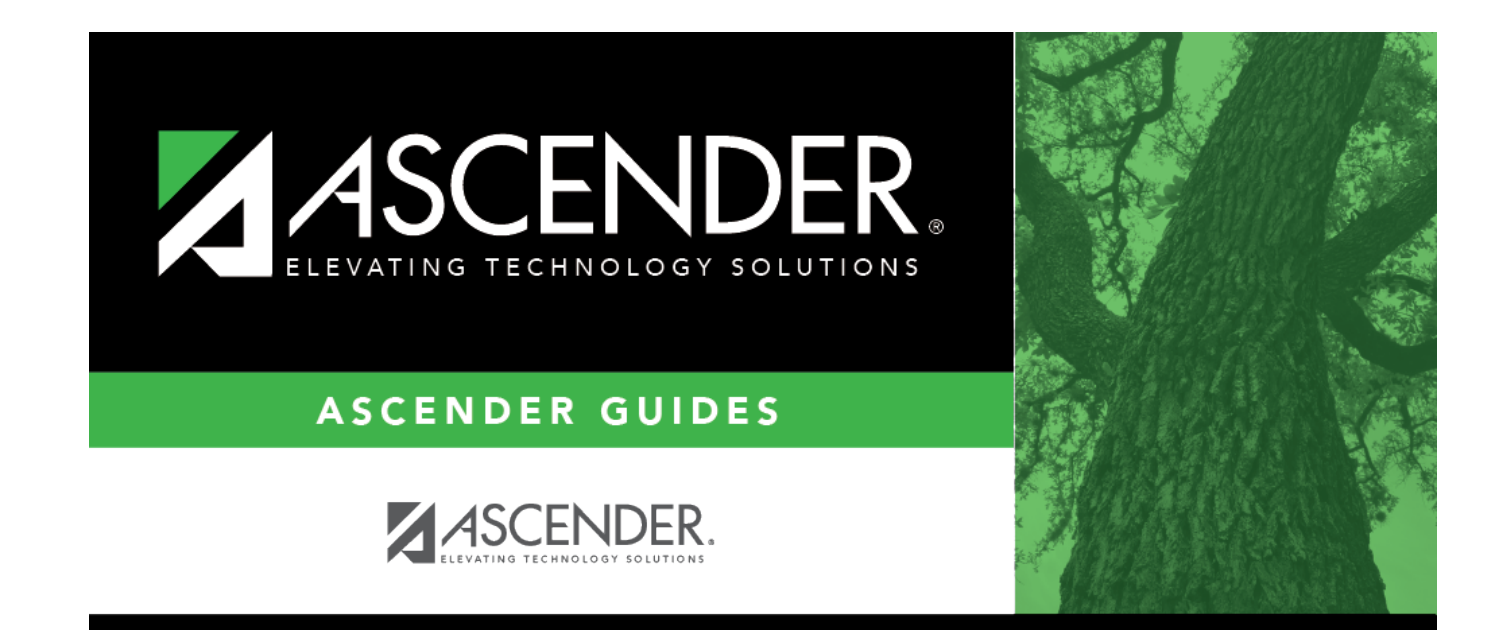

## **Back Cover**